## **Demandes**

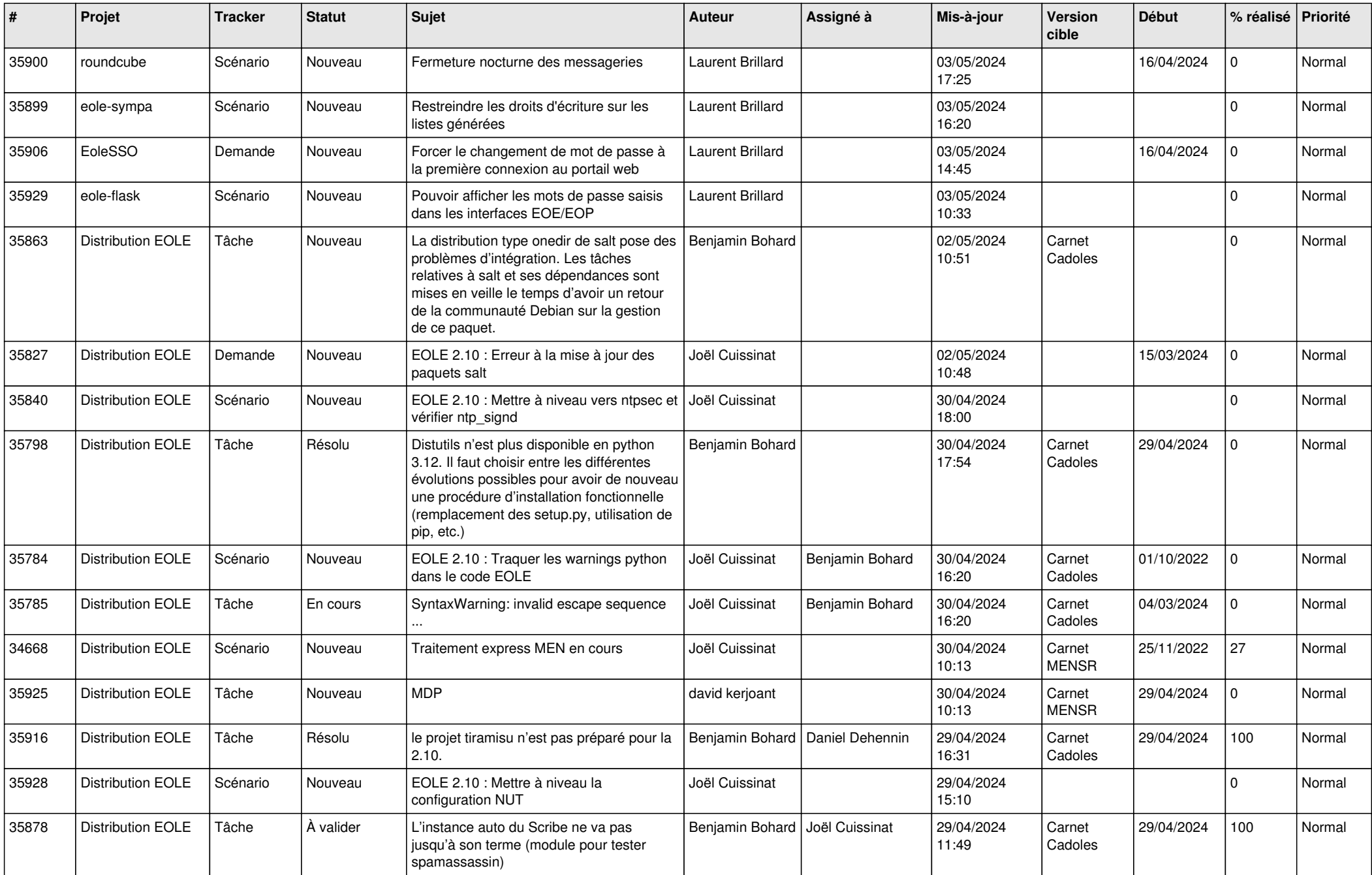

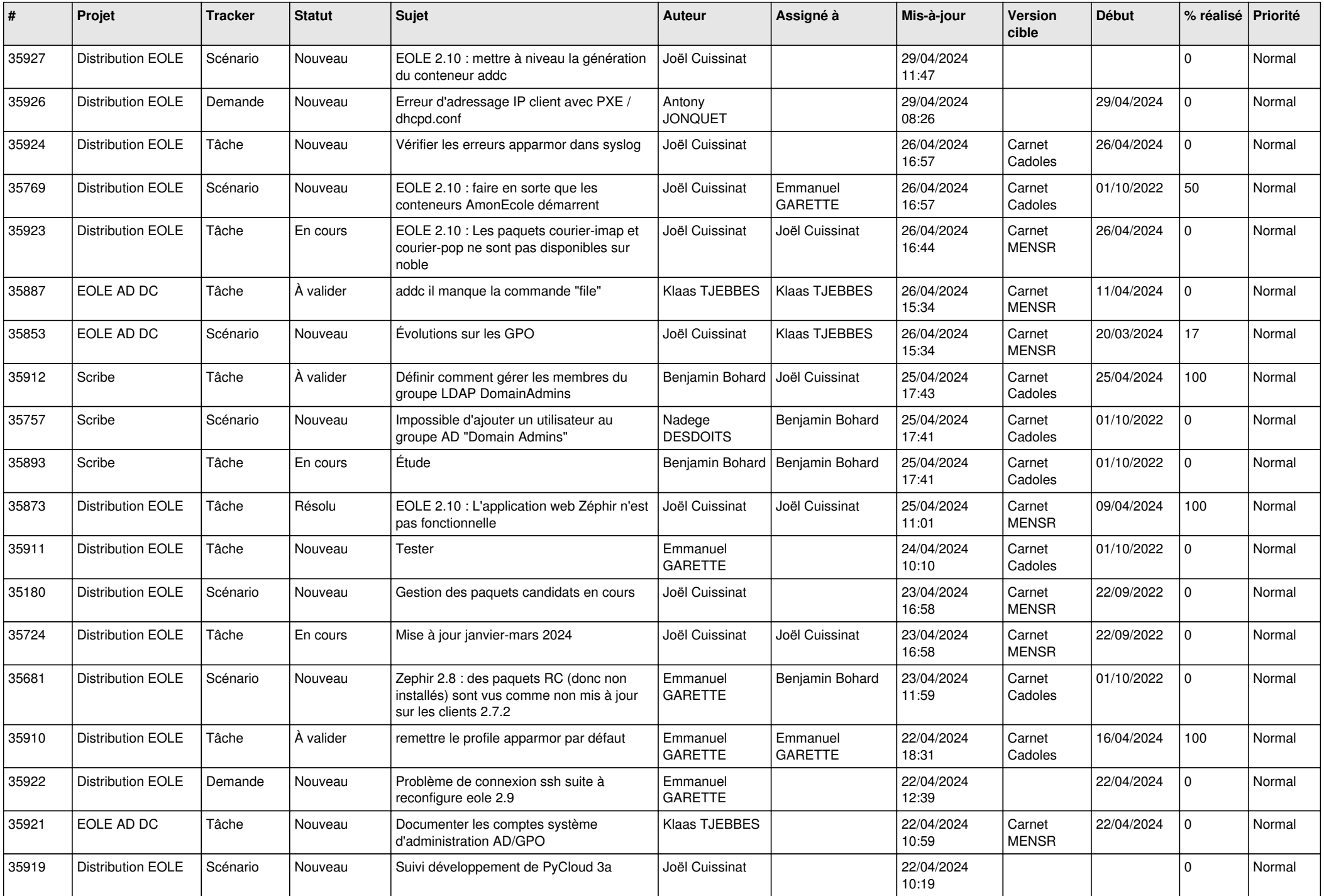

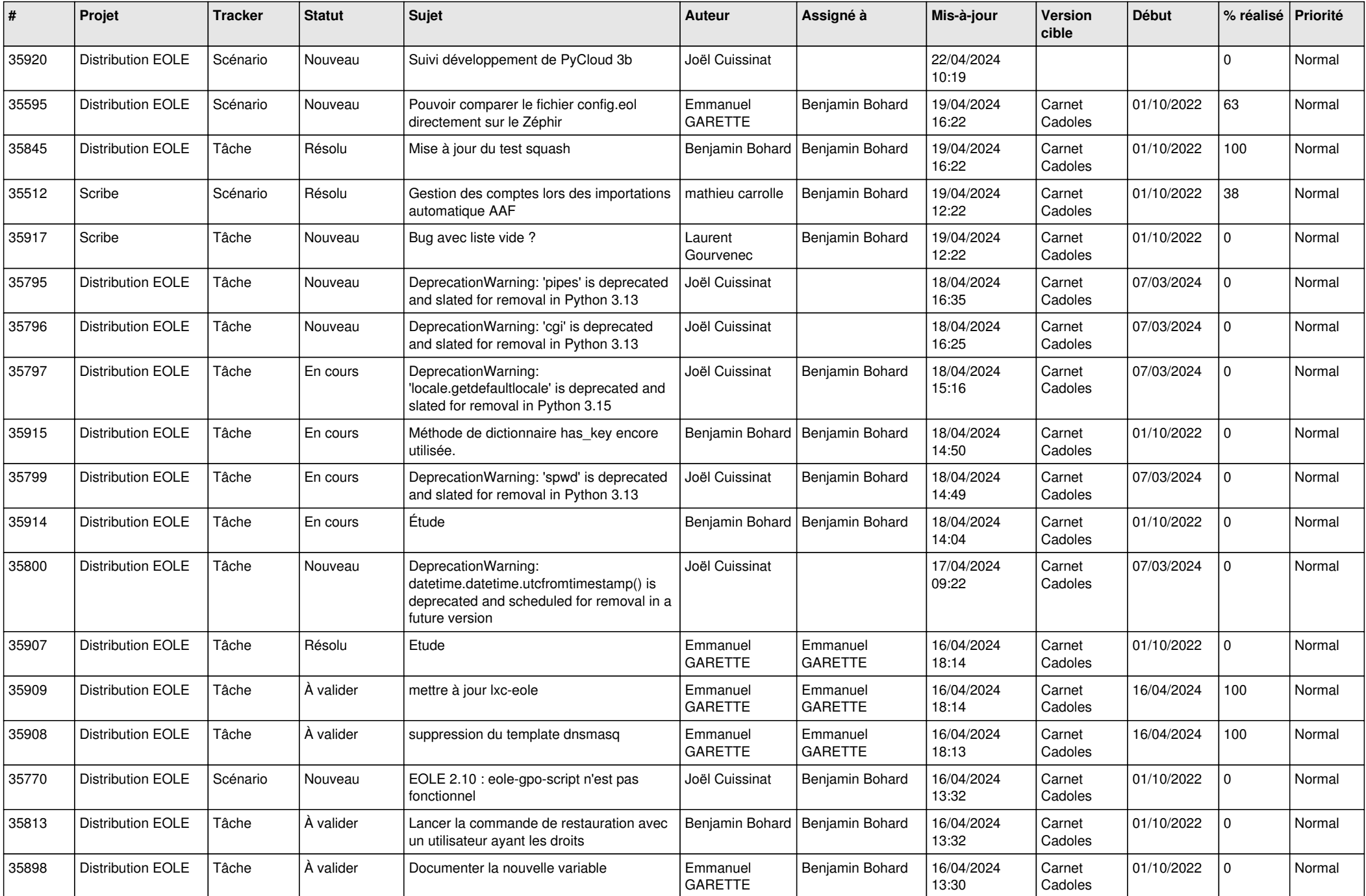

![](_page_3_Picture_691.jpeg)

![](_page_4_Picture_621.jpeg)

![](_page_5_Picture_695.jpeg)

![](_page_6_Picture_667.jpeg)

![](_page_7_Picture_653.jpeg)

![](_page_8_Picture_614.jpeg)

![](_page_9_Picture_625.jpeg)

![](_page_10_Picture_613.jpeg)

![](_page_11_Picture_650.jpeg)

![](_page_12_Picture_586.jpeg)

![](_page_13_Picture_562.jpeg)

![](_page_14_Picture_556.jpeg)

![](_page_15_Picture_527.jpeg)

![](_page_16_Picture_575.jpeg)

![](_page_17_Picture_580.jpeg)

![](_page_18_Picture_569.jpeg)

![](_page_19_Picture_533.jpeg)

![](_page_20_Picture_557.jpeg)

![](_page_21_Picture_571.jpeg)

![](_page_22_Picture_537.jpeg)

![](_page_23_Picture_582.jpeg)

![](_page_24_Picture_574.jpeg)

![](_page_25_Picture_530.jpeg)

![](_page_26_Picture_527.jpeg)

![](_page_27_Picture_519.jpeg)

![](_page_28_Picture_121.jpeg)

**...**